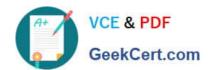

# 303-200<sup>Q&As</sup>

LPIC-3 Exam 303: Security, version 2.0

## Pass Lpi 303-200 Exam with 100% Guarantee

Free Download Real Questions & Answers PDF and VCE file from:

https://www.geekcert.com/303-200.html

100% Passing Guarantee 100% Money Back Assurance

Following Questions and Answers are all new published by Lpi Official Exam Center

- Instant Download After Purchase
- 100% Money Back Guarantee
- 365 Days Free Update
- 800,000+ Satisfied Customers

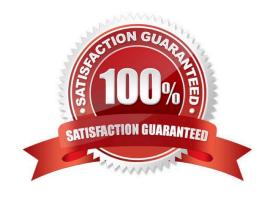

### https://www.geekcert.com/303-200.html

#### **QUESTION 1**

Which of the following practices are important for the security of private keys? (Choose TWO correct answers.)

- A. Private keys should be created on the systems where they will be used and should never leave them.
- B. Private keys should be uploaded to public key servers.
- C. Private keys should be included in X509 certificates.
- D. Private keys should have a sufficient length for the algorithm used for key generation.
- E. Private keys should always be stored as plain text files without any encryption.

Correct Answer: CD

#### **QUESTION 2**

Which of the following commands adds a new user usera to FreelPA?

- A. useradd usera --directory ipa --gecos \*User A"
- B. idap- useradd --H Idaps:jjipa-server CN=UserA --attribs "Firstname: User: Lastname: A"
- C. ipa-admin create user --account usera -\_fname User --iname A
- D. ipa user-add usera --first User --last A
- E. ipa-user- add usera --name "User A"

Correct Answer: D

#### **QUESTION 3**

Which of the following commands disables the automatic password expiry for the user usera?

- A. chage --maxdays none usera
- B. chage -maxdays 99 usera
- C. chage --maxdays -1 usera
- D. chage --lastday none usera
- E. chage -- lastday o usera

Correct Answer: C

**QUESTION 4** 

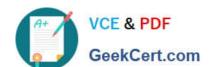

### https://www.geekcert.com/303-200.html

2024 Latest geekcert 303-200 PDF and VCE dumps Download

Which command included in the Linux Audit system provides searching and filtering of the audit log? (Specify ONLY the command without any path or parameters.)

Correct Answer: ausearch

### **QUESTION 5**

Which of the following configuration options makes Apache HTTPD require a client certificate for authentication?

- A. Limit valid-x509
- B. SSLRequestClientCert always
- C. Require valid-x509
- D. SSLVerifyClient require
- E. SSLPolicy valid-client-cert

Correct Answer: D

303-200 Practice Test

303-200 Study Guide

303-200 Braindumps